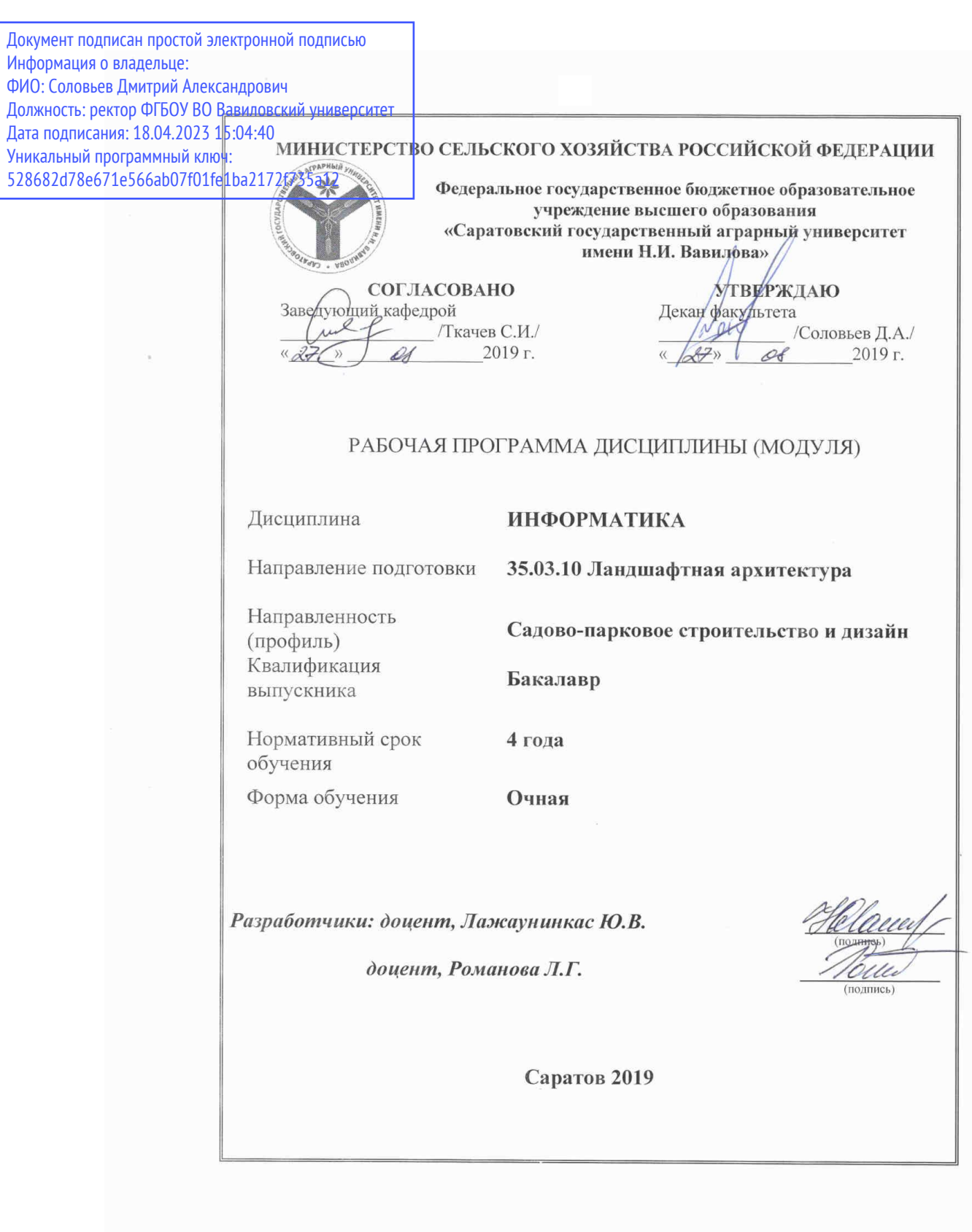

#### **1. Цель освоения дисциплины**

Целью изучения дисциплины «Информатика» является формирование навыков использования информационно-коммуникационных технологий для поиска, хранения, обработки, анализа и представления информации при решении типовых задач профессиональной деятельности.

# **2. Место дисциплины в структуре ОПОП ВО**

В соответствии с учебным планом по направлению подготовки 35.03.10 Ландшафтная архитектура дисциплина «Информатика» относится к Обязательной части Блока 1.

Изучение дисциплины базируется на знаниях, полученных после среднего (полного) общего или среднего профессионального образования. К началу изучения курса обучающийся должен иметь навыки работы на компьютере в качестве пользователя.

Дисциплина «Информатика» является базовой для изучения дисциплин «Цифровые технологии в ландшафтной архитектуре», «Геоинформационные системы в ландшафтной архитектуре».

# **3. Перечень планируемых результатов обучения по дисциплине, соотнесенных с индикаторами достижения компетенций**

Изучение данной дисциплины направлено на формирование у обучающихся компетенций, представленных в табл. 1.

Таблица 1

#### Требования к результатам освоения дисциплины

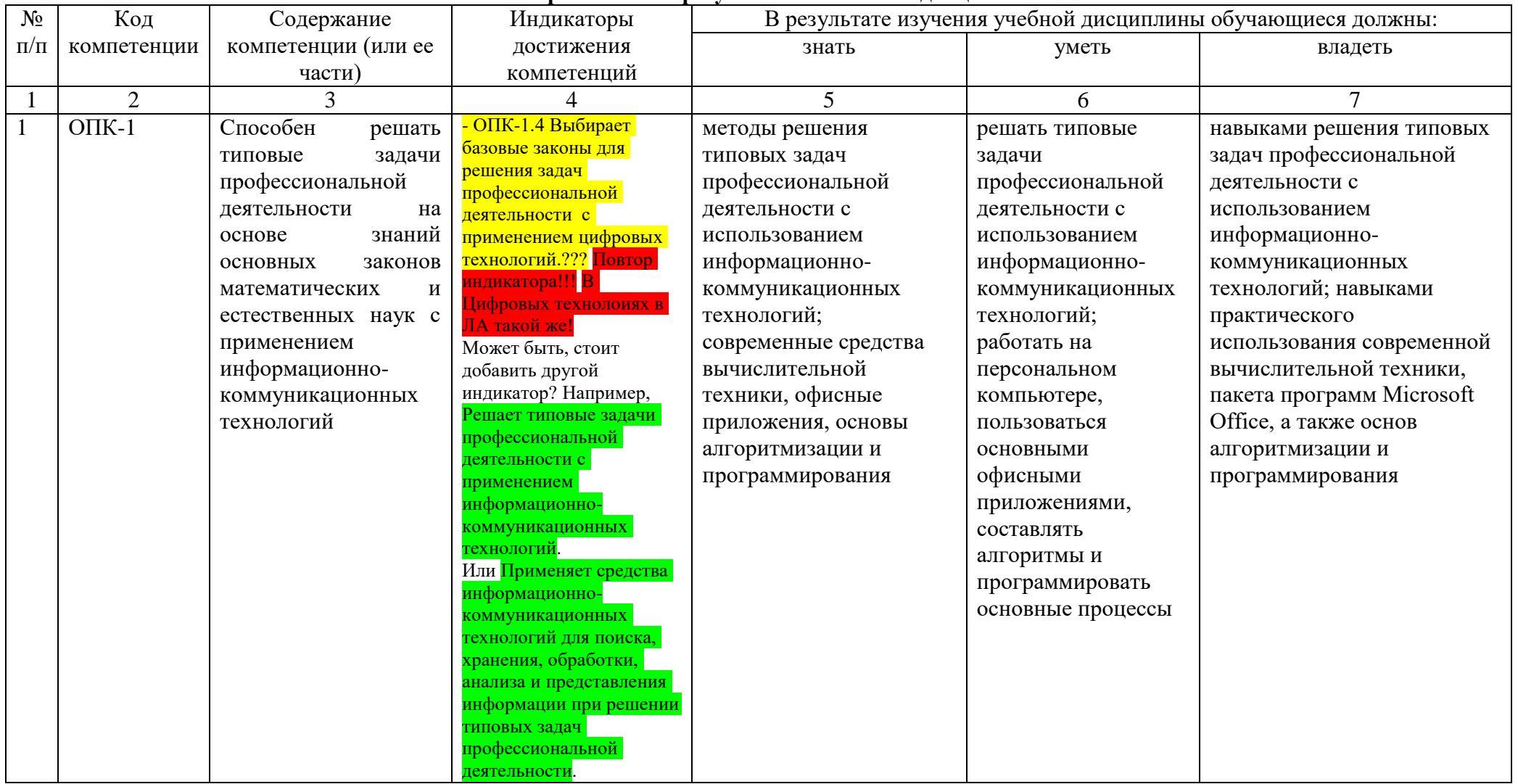

# 4. Объем, структура и содержание дисциплины «Информатика»

Общая трудоемкость дисциплины составляет 4 зачетные единицы, 144 часа.

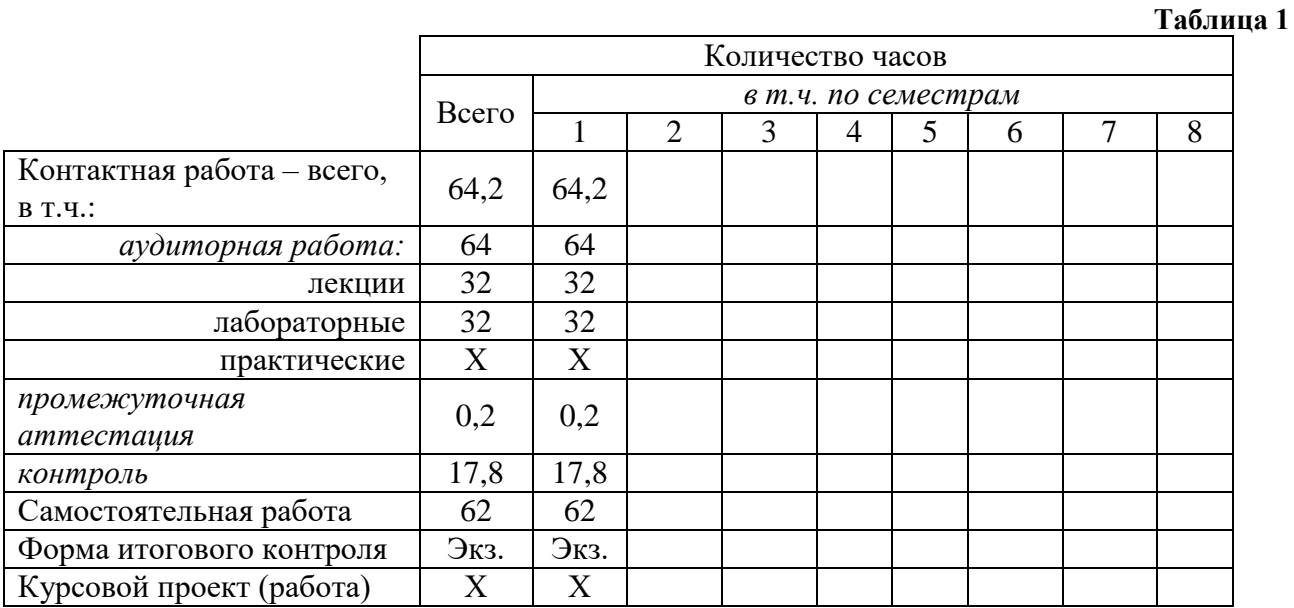

Таблица 2

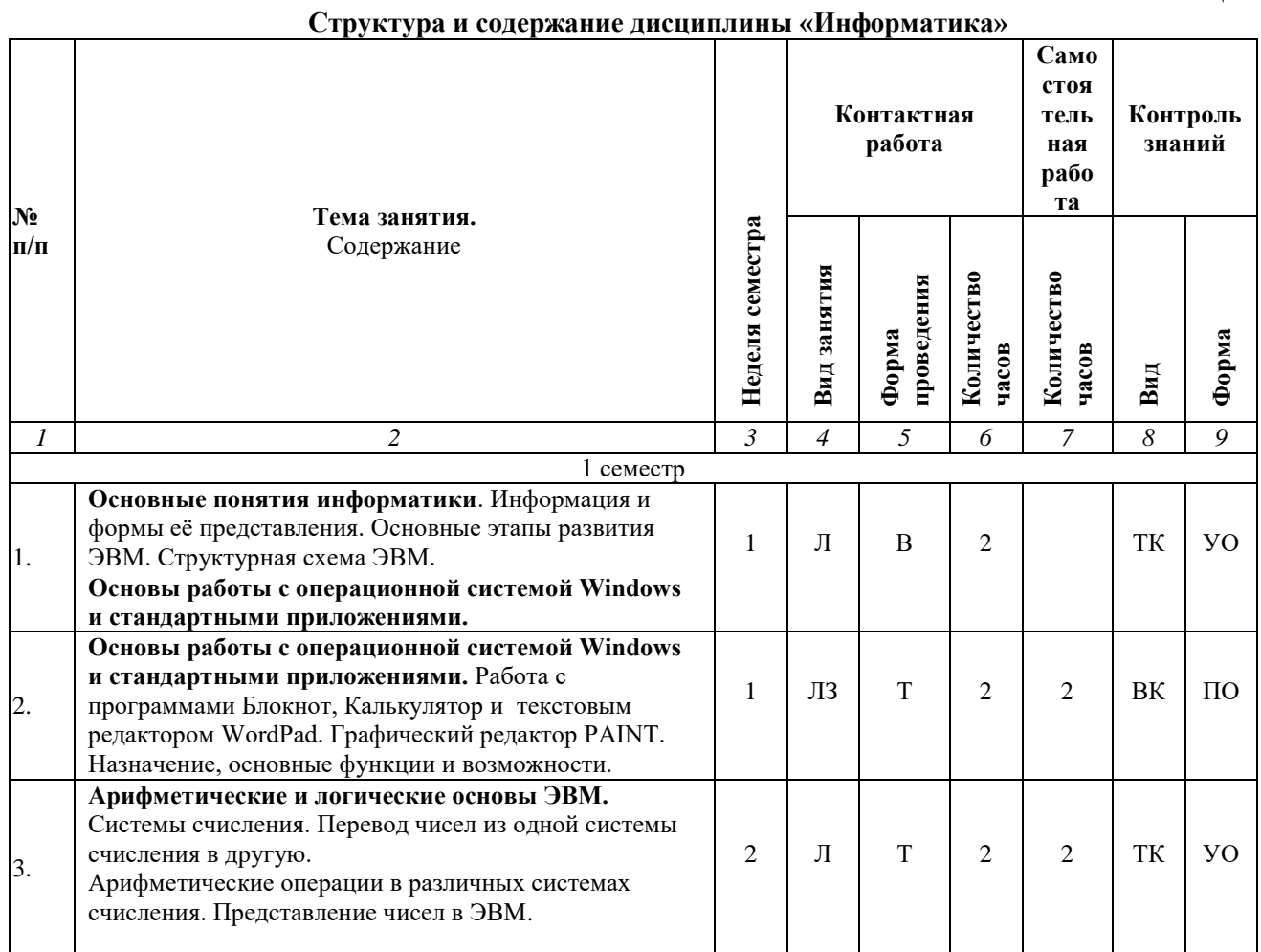

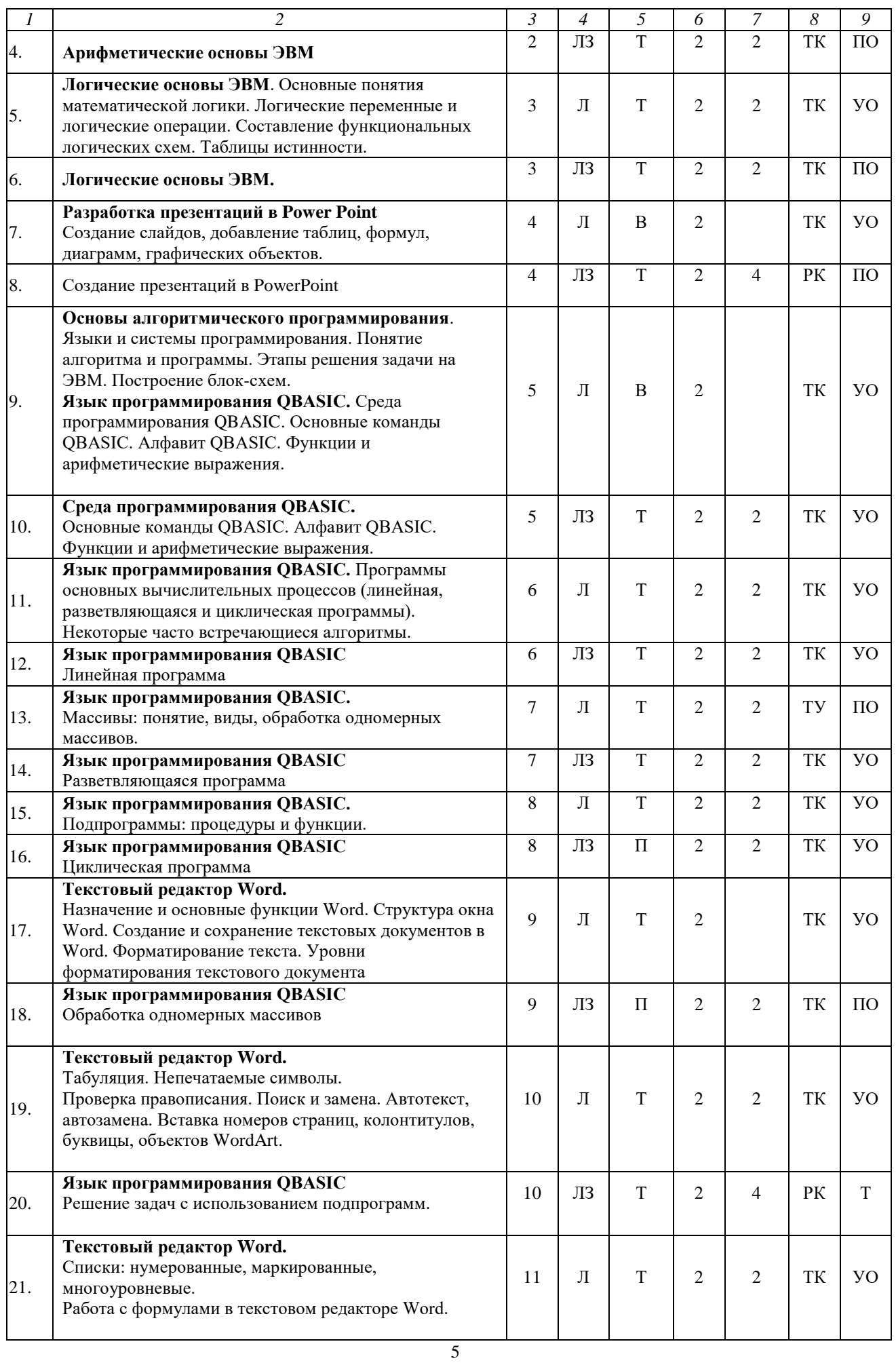

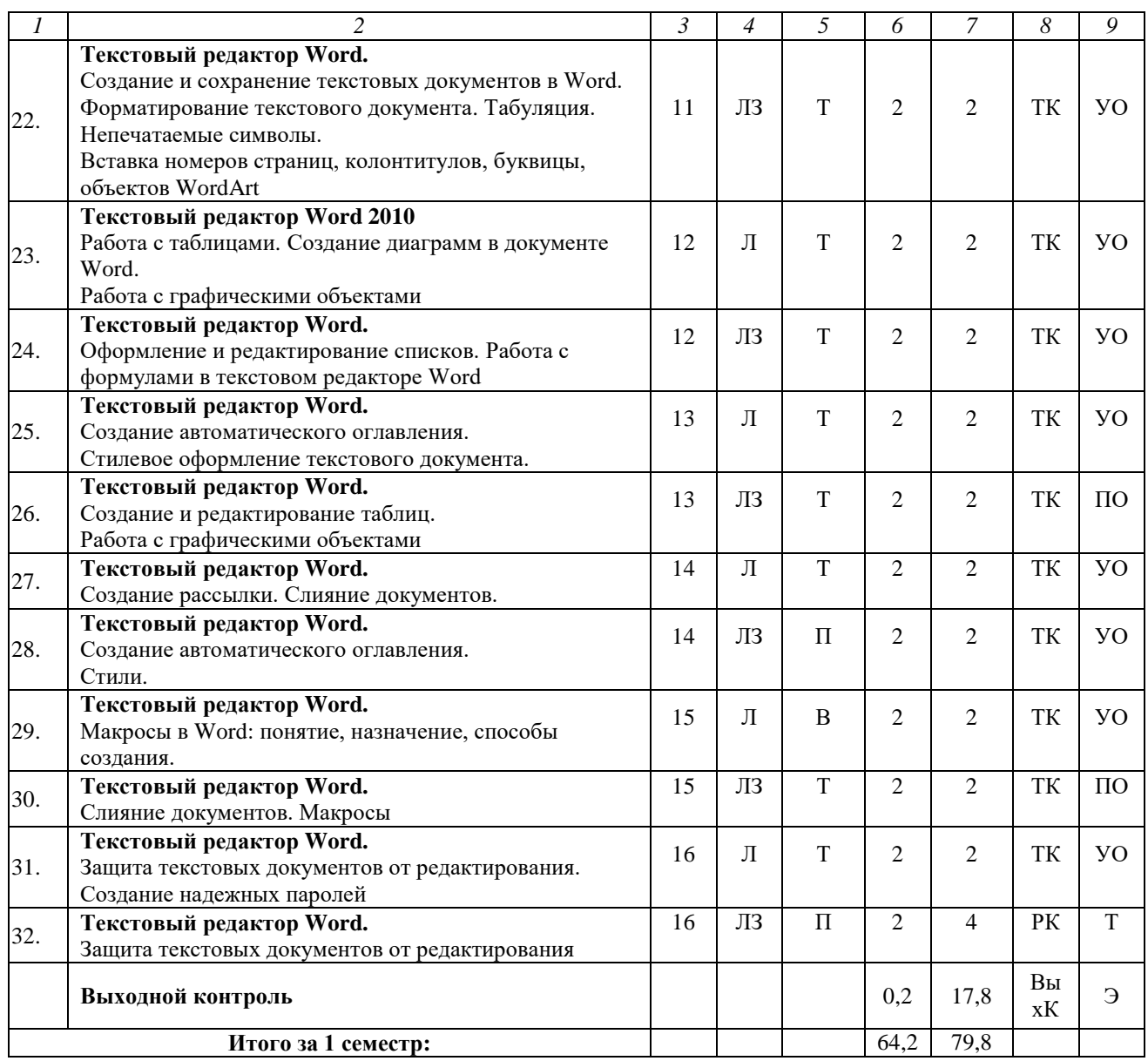

**Примечание:**

Условные обозначения:

**Виды контактной работы**: Л – лекция, ЛЗ – лабораторное занятие.

**Формы проведения занятий**: В – лекция-визуализация, П – проблемная лекция/занятие, Т – лекция/занятие, проводимое в традиционной форме.

**Виды контроля**: ВК – входной контроль, ТК – текущий контроль, РК – рубежный контроль, ВыхК – выходной контроль.

**Форма контроля**: УО – устный опрос, ПО – письменный опрос, Т – тестирование, Э – экзамен.

#### **5. Образовательные технологии**

Организация занятий по дисциплине «Информатика» проводится по видам учебной работы: лекции, лабораторные занятия. Виды контроля: входной, текущий, рубежный, выходной.

Реализация компетентностного подхода в рамках направления подготовки 35.03.10 Ландшафтная архитектура предусматривает использование в учебном процессе активных и интерактивных форм проведения занятий в сочетании с внеаудиторной работой для формирования и развития профессиональных навыков обучающихся.

Лекционные занятия проводится в поточной аудитории с применением мультимедийного проектора в виде учебной презентации. Основные моменты лекционных занятий конспектируются. Отдельные темы предлагаются для самостоятельного изучения с обязательным составлением конспекта (контролируется).

Целью лабораторных занятий является выработка практических навыков работы с использованием современной вычислительной техники, пакета программ Microsoft Office, а также основ алгоритмизации и программирования.

Для достижения этих целей используются как традиционные формы работы – решение задач, выполнение лабораторных работ, так и интерактивные методы – лекция-визуализация, проблемная лекция / занятие.

Лекция-визуализация – это лекция, представляющая собой подачу лекционного материала с помощью технических средств обучения (аудиои/или видеотехники). Основной целью лекции-визуализации является формирование у обучающихся профессионального мышления через восприятие устной и письменной информации, преобразованной в визуальную форму.

Применение лекции-визуализации связано, с одной стороны, с реализацией принципа проблемности, а с другой – с развитием принципа наглядности. Основной акцент в этой лекции делается на более активном включении в процесс мышления зрительных образов, то есть развития визуального мышления обучающихся. Опора на визуальное мышление может существенно повысить эффективность предъявления, восприятия, понимания и усвоения информации, ее превращения в знания.

Под визуализацией подразумевается процесс преобразования вербальной (устной и письменной) информации в визуальную форму, а также использование визуальной информации в процессе коммуникации (в данном случае под визуальной информацией понимается преимущественно вне текстовая информация). Метод визуализации позволяет увеличить объем передаваемой информации за счет ее систематизации, концентрации и выделения наиболее значимых элементов сообщений.

Проблемная лекция – это вид лекции, на которой новое знание вводится через проблемность вопроса, задачи или ситуации. При этом процесс познания приближается к исследовательской деятельности через диалог с преподавателем. Основной целью проблемной лекции является углубление теоретических знаний обучающихся по теме через раскрытие научных подходов, развитие теоретического мышления, формирование познавательного интереса к содержанию дисциплины и профессиональной мотивации будущего специалиста. Этот вид лекции не может использоваться без предварительного погружения обучающихся в материал дисциплины.

На проблемной лекции обучающийся находится в социально активной позиции, особенно когда она идет в форме живого диалога. Он высказывает свою позицию, задает вопросы, находит ответы и представляет их на суд всей аудитории. Эти действия уже являются полноценными социальными поступками, предполагающими и смелость, и меру ответственности, и учет последствий. Как показывает практика, даже на такие поступки далеко не

7

всегда легко решиться. Отсюда и пассивность аудитории, ее нежелание вступать в диалог, а иногда и активное сопротивление. Задача лектора в таком случае — показать значимость предлагаемой темы для каждого слушателя, использовать определенные методические приемы включения людей в общение. Когда аудитория привыкает работать в диалогических позициях, усилия педагога окупаются сторицей – начинается совместное творчество.

Самостоятельная работа охватывает проработку обучающимися отдельных вопросов теоретического курса, выполнение домашних работ, включающих решение задач, анализ конкретных ситуаций и подготовку их презентаций, и т.п.

Самостоятельная работа осуществляется в индивидуальном и групповом формате. Самостоятельная работа выполняется обучающимися на основе учебно-методических материалов дисциплины (приложение 2). Самостоятельно изучаемые вопросы курса включаются в вопросы выходного контроля.

# **6. Учебно-методическое и информационное обеспечение дисциплины**

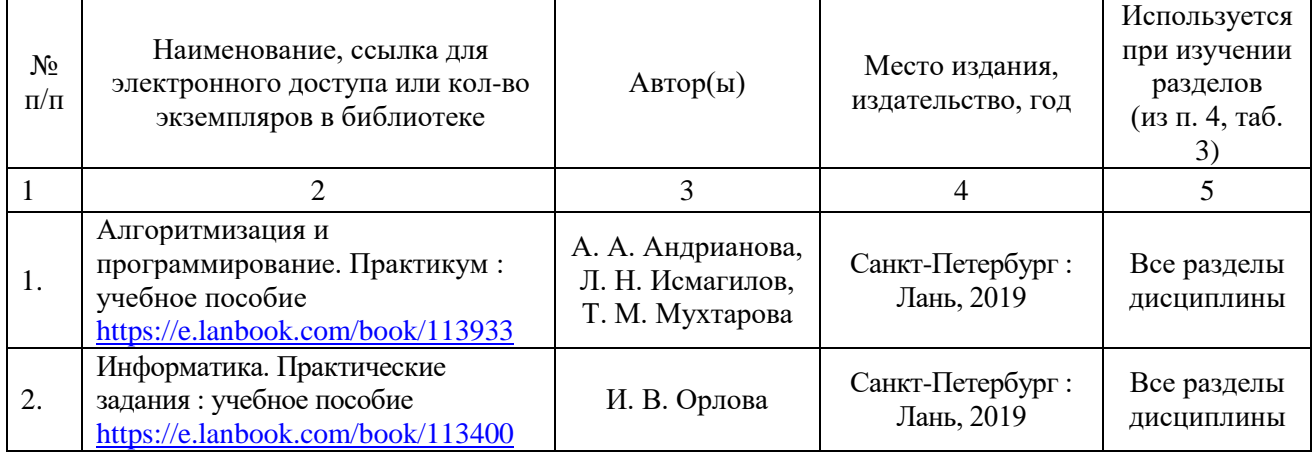

#### **а) основная литература (библиотека СГАУ**)

#### **б) дополнительная литература**

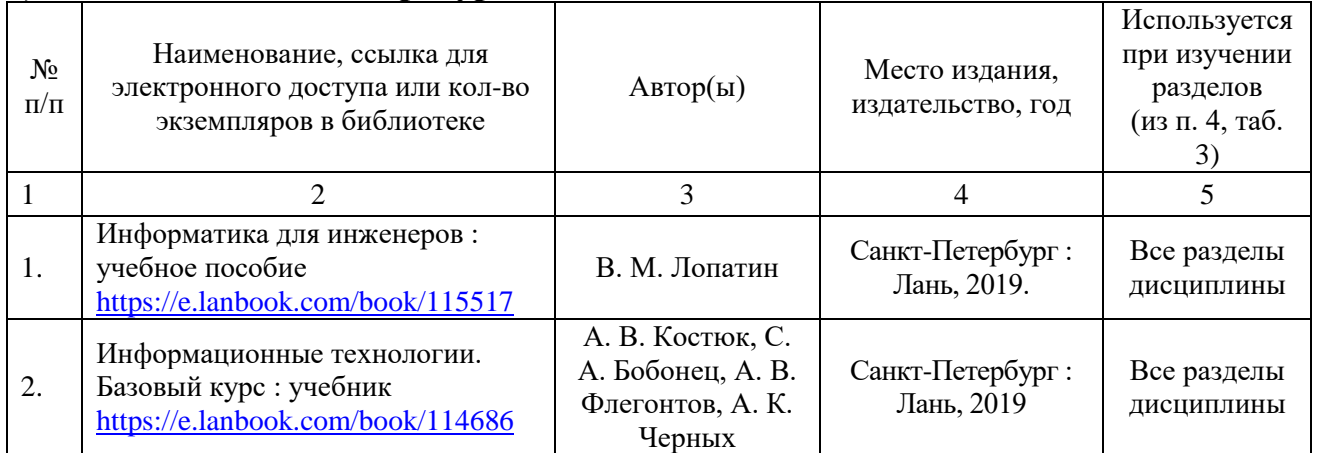

## **в) ресурсы информационно-телекоммуникационной сети «Интернет»**

Для освоения дисциплины рекомендуются следующие сайты информационно-телекоммуникационной сети «Интернет»:

– официальный сайт университета: sgau.ru

<http://www.e-biblio.ru/xbook/new/xbook330/book/part-013/page.htm> <https://habr.com/ru/post/307252/> <https://studfile.net/preview/6325709/>

# **г) периодические издания**

Не предусмотрены дисциплиной.

**д) информационные справочные системы и профессиональные базы данных**

Для пользования стандартами и нормативными документами рекомендуется применять информационные справочные системы и профессиональные базы данных, доступ к которым организован библиотекой университета через локальную вычислительную сеть.

Для пользования электронными изданиями рекомендуется использовать следующие информационные справочные системы и профессиональные базы данных:

1. Научная библиотека университета [http://library.sgau.ru](http://library.sgau.ru/)

Базы данных содержат сведения обо всех видах литературы, поступающей в фонд библиотеки. Более 1400 полнотекстовых документов (учебники, учебные пособия и т.п.). Доступ – с любого компьютера, подключенного к сети Интернет.

2. Электронная библиотечная система «Лань» [http://e.lanbook.com.](http://e.lanbook.com/)

Электронная библиотека издательства «Лань» – ресурс, включающий в себя как электронные версии книг издательства «Лань», так и коллекции полнотекстовых файлов других российских издательств. После регистрации с компьютера университета – доступ с любого компьютера, подключенного к сети Интернет.

3. «Университетская библиотека ONLINE» [http://www.biblioclub.ru.](http://www.biblioclub.ru/)

Электронно-библиотечная система, обеспечивающая доступ к книгам, конспектам лекций, энциклопедиям и словарям, учебникам по различным областям научных знаний, материалам по экспресс-подготовке к экзаменам. После регистрации с компьютера университета – доступ с любого компьютера, подключенного к сети Интернет.

4. Научная электронная библиотека eLIBRARY.RU. [http://elibrary.ru.](http://elibrary.ru/)

Российский информационный портал в области науки, медицины, технологии и образования. На платформе аккумулируются полные тексты и рефераты научных статей и публикаций. Доступ с любого компьютера, подключенного к сети Интернет. Свободная регистрация.

5. Информационная система «Единое окно доступа к образовательным ресурсам». [http://window.edu.ru.](http://window.edu.ru/)

Информационная система предоставляет свободный доступ к каталогу образовательных Интернет-ресурсов и полнотекстовой электронной учебнометодической библиотеке для общего и профессионального образования. Доступ с любого компьютера, подключенного к сети Интернет.

6. ЭБС «Юрайт» [http://www.biblio-online.ru.](http://www.biblio-online.ru/)

Электронно-библиотечная система издательства «Юрайт». Учебники и учебные пособия от ведущих научных школ. Тематика: «Бизнес. Экономика»,

общественные «Гуманитарные науки», «Естественные  $\mathbf{M}$ науки». «Информатика», «Прикладные науки. Техника», «Языкознание. Иностранные языки». Доступ - после регистрации с компьютера университета с любого компьютера, подключенного к Internet.

Профессиональная база данных «Техэксперт». 7.

Современные, профессиональные справочные базы данных, содержащие нормативно-правовую, нормативно-техническую документацию и уникальные сервисы.

8. Поисковые интернет-системы Яндекс, Rambler, Google и др.

# е) информационные технологии, используемые при осуществлении образовательного процесса:

К информационным технологиям, используемым при осуществлении образовательного процесса по дисциплине, относятся:

- персональные компьютеры, посредством которых осуществляется ДОСТУП  $\mathbf K$ информационным ресурсам  $\mathbf{M}$ оформляются результаты самостоятельной работы;

- проекторы и экраны для демонстрации слайдов мультимедийных лекций:

- активное использование средств коммуникаций (электронная почта, тематические сообщества в социальных сетях и т.п.).

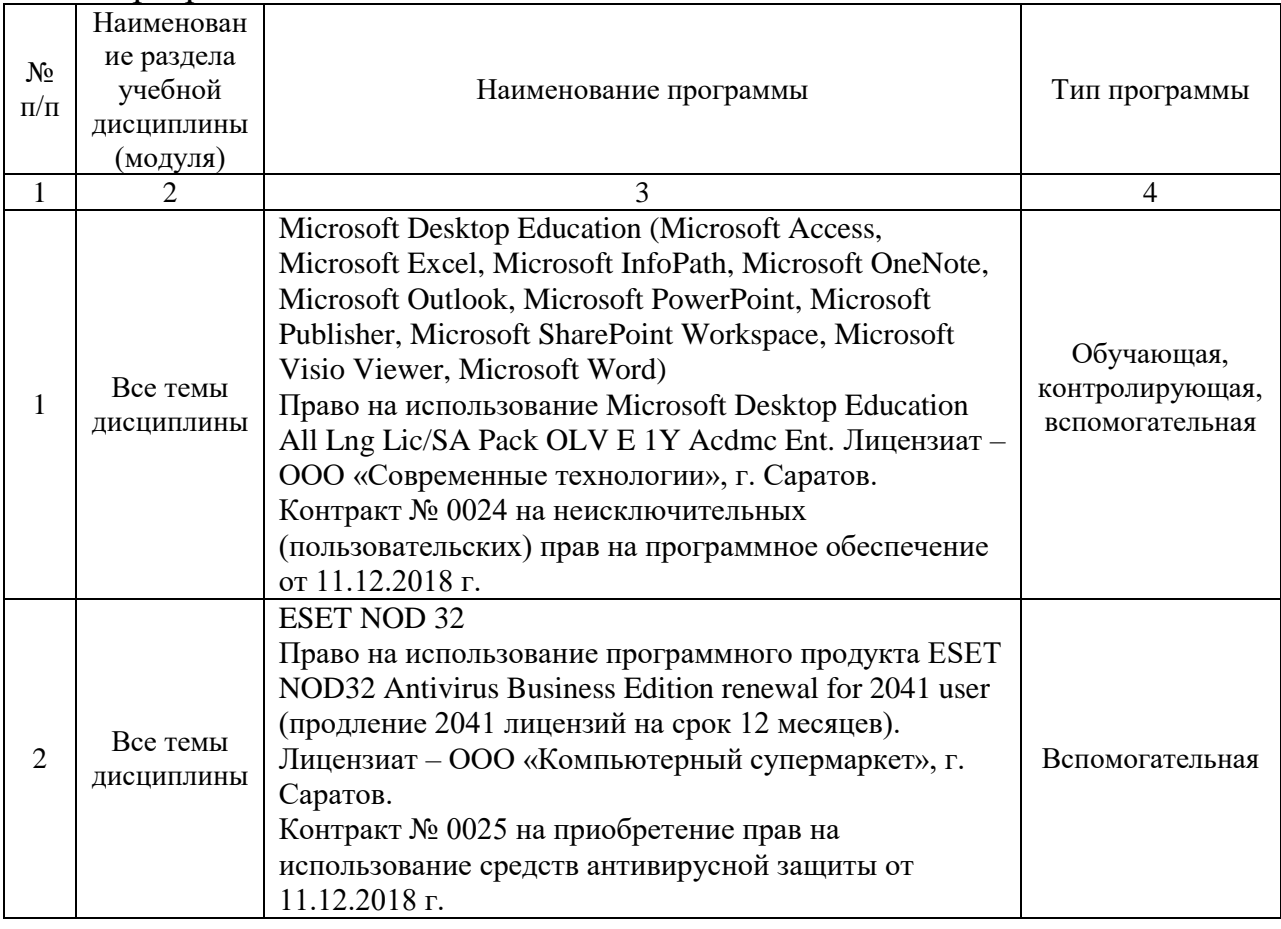

программное обеспечение:

# 7. Материально-техническое обеспечение дисциплины

Для проведения занятий лекционного типа, для выполнения лабораторных работ, групповых и индивидуальных консультаций, текущего контроля и промежуточной аттестации необходимы аудитории с меловыми или маркерными досками, достаточным количеством посадочных мест и освещенностью**.** Для использования медиаресурсов необходимы проектор, экран, компьютер или ноутбук, по возможности – частичное затемнение дневного света.

Для проведения занятий лекционного типа, занятий лабораторного типа, текущего контроля и промежуточной аттестации по дисциплине кафедры «Экономическая кибернетика» имеются аудитории № 406, 427, 111, 113, оснащенные аппаратно-программными комплексами с установленным программным обеспечением Microsoft Desktop Education (Microsoft Access, Microsoft Exсel, Microsoft InfoPath, Microsoft OneNote, Microsoft Outlook, Microsoft PowerPoint, Microsoft Publisher, Microsoft SharePoint Workspace, Microsoft Visio Viewer, Microsoft Word), ESET NOD 32.

Помещения для самостоятельной работы обучающихся (аудитории № 111, 113, читальные залы библиотеки) оснащены компьютерной техникой с возможностью подключения к сети «Интернет» и обеспечением доступа в электронную информационно-образовательную среду университета.

#### **8. Оценочные материалы**

Оценочные материалы, сформированные для проведения текущего контроля успеваемости и промежуточной аттестации обучающихся по дисциплине «Информатика» разработаны на основании следующих документов:

- Федерального закона Российской Федерации от 29.12.2012 N 273-ФЗ «Об образовании в Российской Федерации» (с изменениями и дополнениями);

- приказа Минобрнауки РФ от 05.04.2017 № 301 «Об утверждении Порядка организации и осуществления образовательной деятельности по образовательным программам высшего образования – программам бакалавриата, программам специалитета, программам магистратуры»;

Оценочные материалы представлены в приложении 1 к рабочей программе дисциплины и включают в себя:

- перечень компетенций с указание этапов их формирования в процессе освоения образовательной программы;
- описание показателей и критериев оценивания компетенций на различных этапах их формирования, описание шкал оценивания;
- типовые контрольные задания или иные материалы, необходимые для оценки знаний, умений, навыков и (или) опыта деятельности, характеризующие этапы формирования компетенций в процессе освоения образовательной программы;
- методические материалы, определяющие процедуры оценивания знаний, умений, навыков и (или) опыта деятельности, характеризующих этапы формирования компетенций.

# **9. Учебно-методическое обеспечение самостоятельной работы**

Перечень учебно-методического обеспечения самостоятельной работы представлен в приложении 2 к рабочей программе по дисциплине «Информатика».

# **10. Методические указания для обучающихся по изучению дисциплины «Информатика»**

Методические указания по изучению дисциплины «Информатика» включают в себя:

1. Краткий курс лекций (приложение 3).

2. Методические указания по выполнению лабораторных работ (приложение 4).

> *Рассмотрено и утверждено на заседании кафедры «Экономическая кибернетика» «27» августа 2019 года (протокол № 1).*